# Multivariate Statistical Analysis - Exercise Session 9

## 10.03.2022

# **Problem 1: Linear Discriminant Analysis**

Install package MASS if you haven't yet.

```
install.packages("MASS")
```
Import package MASS and read the data. Leave only species versicolor and virginica, i.e., drop first 50 observations. We also drop redundant level setosa with the function droplevels.

```
library(MASS)
data(iris)
iris <- droplevels(iris[-(1:50), ])
dim(iris)
## [1] 100 5
head(iris)
## Sepal.Length Sepal.Width Petal.Length Petal.Width Species
## 51 7.0 3.2 4.7 1.4 versicolor
## 52 6.4 3.2 4.5 1.5 versicolor
## 53 6.9 3.1 4.9 1.5 versicolor
## 54 5.5 2.3 4.0 1.3 versicolor
## 55 6.5 2.8 4.6 1.5 versicolor
## 56 5.7 2.8 4.5 1.3 versicolor
Firstly, we visualize the data in Figure 1.
pairs(iris[, 1:4], pch = c(16, 17)[iris$Species], gap = 0, upper.panel = NULL,
    col = c(rgb(0, 0, 1, 0.5), rgb(1, 0, 0, 0.5))[iris$Species])
par(xpd = TRUE)legend(0.75, 0.75, legend = levels(iris$Species), pch = c(16, 17),
     col = c(rgb(0, 0, 1, 0.5), rgb(1, 0, 0, 0.5)), cex = 1)
```
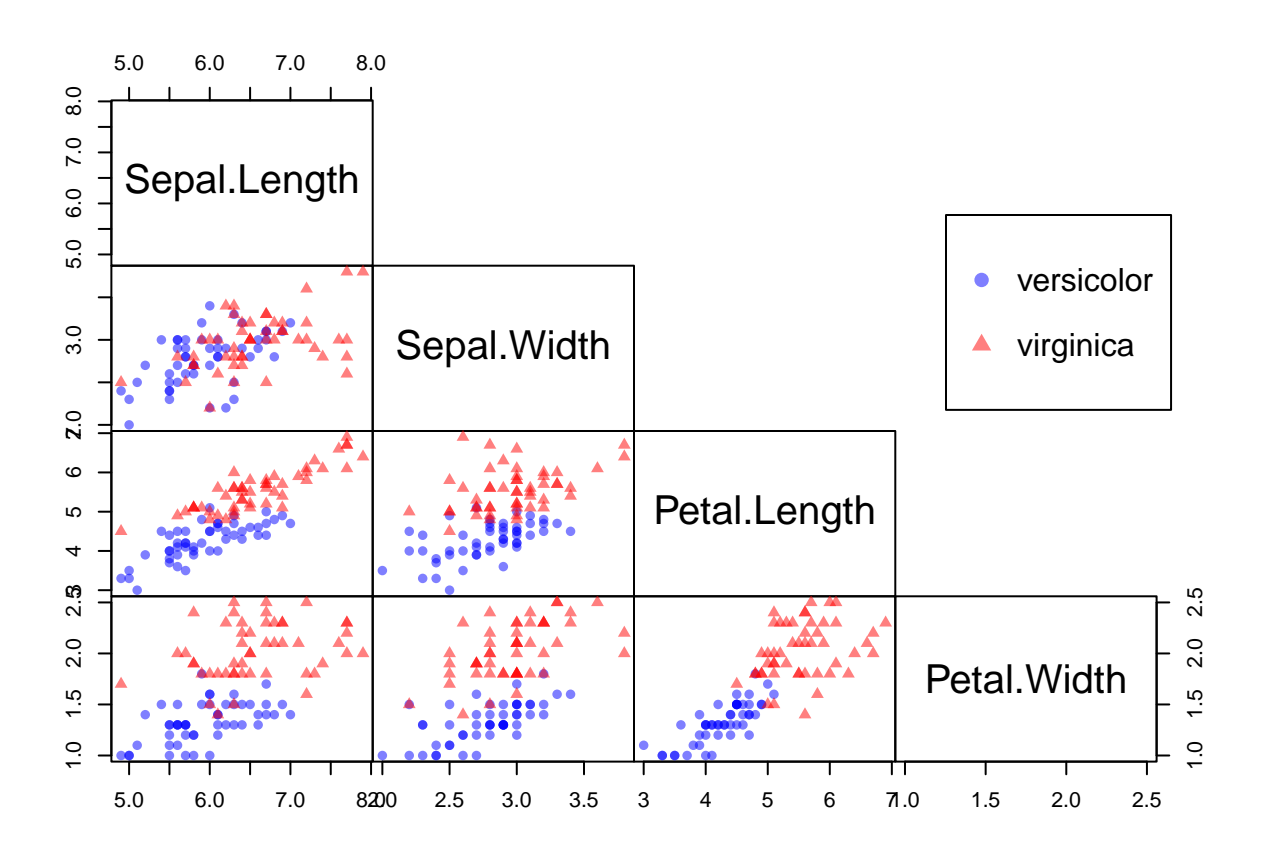

Figure 1: Pairwise scatter plots of variables.

## <span id="page-1-0"></span>**a) Perform Fisher's linear discriminant analysis**

With function lda from package MASS we can perform Fisher's linear discriminant analysis. Function lda can be used quite similarly compared to the function lm. That is, the input can be given as a formula

$$
y \sim x1 + x2 + \cdots + xg,
$$

where response y is the grouping factor and  $x1$ ,  $x2$ , ...,  $xg$  are the discriminators. In this case,

 $y =$ Species,  $x1 =$  Sepal. Length,  $x2 =$  Sepal. Width,  $x3 =$  Petal. Length and  $x4 =$  Petal. Width.

Below we perform Fisher's linear discriminant analysis and give the vector  $a$ .

```
# Species ~ . is a shorthand notation for
# Species ~ Sepal.Length + Sepal.Width + Petal.Length + Petal.Width
iris_lda <- lda(Species ~ ., data = iris)
a_lda <- iris_lda$scaling
a_lda
```
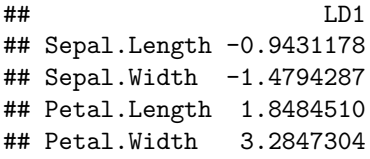

Next we perform Fisher's linear discriminant analysis manually. Let

$$
\label{eq:W} \begin{aligned} W &= \sum_{i=1}^g (n_i-1) \text{Cov}(X_i) \quad \text{and} \\ B &= \sum_{i=1}^g n_i (\bar{x}_i - \bar{x}) (\bar{x}_i - \bar{x})^T. \end{aligned}
$$

In the case when  $q = 2$ , we can express B as

$$
B = \frac{n_1 n_2}{n} d d^T,
$$

where  $d = \bar{x}_1 - \bar{x}_2$ . Then vector a is obtained by computing

$$
a = W^{-1}d.
$$

In general case  $g \in \{2, 3, ...\}$ , solution a is equal to the eigenvector corresponding to the largest eigenvalue of  $W^{-1}B$ .

```
# cov(X_1)
s1 \leftarrow cov(iris[1:50, 1:4])# cov(X_2)
s2 \leftarrow cov(iris[51:100, 1:4])d1 \leftarrow colMeans(iris[1:50, 1:4])
d2 <- colMeans(iris[51:100, 1:4])
d \leftarrow d1 - d2d \leftarrow as.matrix(d, ncol = 1)
b <- (50 * 50) / 100 * d %*% t(d)
w \leftarrow 49 * (s1 + s2)1 \leftarrow \text{solve}(w) %*% b
# Eigenvectors of l
a_manual <- as.numeric(eigen(l)$vectors[, 1])
a_manual2 \leftarrow solve(w) %*% d
By comparing a_lda, a_manual and a_manual2 we can see that they are equal up to scale.
c(norm(a_1da, type = "2"), norm(a_1manual, type = "2"),
  norm(a\_manual2, type = "2")## [1] 4.1574518 1.0000000 0.1599683
a_lda \leftarrow a_lda / norm(a_lda, type = "2")
a_manual2 <- a_manual2 / norm(a_manual2, type = "2")
data.frame(a<sup>lda = a</sup><sup>lda</sup>, a<sup>manual = a<sub>manual</sub>, a<sub>manual2</sub> = a<sub>manual2</sub>)</sup>
```

```
## LD1 a_manual a_manual2
## Sepal.Length -0.2268500 -0.2268500 0.2268500
## Sepal.Width -0.3558499 -0.3558499 0.3558499
## Petal.Length 0.4446115 0.4446115 -0.4446115
## Petal.Width 0.7900826 0.7900826 -0.7900826
```
#### **b) In which group will new flower be classified?**

```
newobs \leq data.frame(Sepal.Length = 6, Sepal.Width = 3, Petal.Length = 4,
                     Petal.Width = 1)
predict(iris_lda, newdata = newobs)$class
```
## [1] versicolor ## Levels: versicolor virginica

New flower will be classified as versicolor.

We can also predict the group of new observation  $x$  by hand. New observation  $x$  is allocated to the population whose mean score is closest to the  $a^T x$ . That is, x is allocated to group j, if

 $|a^T x - a^T \bar{x}_j| < |a^T x - a^T \bar{x}_i|,$  for all  $i \neq j$ .

```
# new observation is classified as versicolor
abs(t(a_lda) %*% (as.numeric(newobs) - d1)) <
  abs(t(a_1da) %*% (as.numeric(newobs) - d2))
```
## [,1] ## LD1 TRUE

#### **c) Leave-one-out cross-validation**

Below we perform leave-one-out cross-validation

 $d_c v \leftarrow$  lda(Species  $\sim$  ., data = iris,  $CV = TRUE$ )

Results of leave-one-out cross-validation can be cross tabulated. Here two versicolor are classified as virginica and one virginica is classified as versicolor.

result  $\leq$  data.frame(est = d\_cv\$class, truth = iris[, 5]) table(result)

## truth ## est versicolor virginica ## versicolor 48 1 ## virginica 2 49

Thus misclassification rate is  $3/100 = 0.03$ . We can also perform leave-one-out cross-validation manually.

```
predicted <- rep(NA, 100)
for (i in 1:100) {
 train <- iris[-i, ]
  test <- iris[i, ]
  predicted[i] <- predict(lda(Species ~ ., data = train), newdata = test)$class
}
predicted \leq factor(predicted, levels = c(1, 2),
                    labels = c("versicolor", "virginica"))
sum(predicted != iris$Species) / nrow(iris)
```
## [1] 0.03

# **Problem 2: Fisher's Linear Discriminant Function**

Show that the solution for the problem:

$$
\max_{a} = \left\{ \frac{a^T Ba}{a^T Wa} \right\},\,
$$

is obtained by setting a equal to the eigenvector of  $W^{-1}B$  that corresponds to the largest eigenvalue.

 $W =$  measure of group dispersions  $B =$  dispersion between groups

Since the vector  $a$  can be scaled arbitrarily without affecting the ratio, we can formulate the problem as follows:

$$
\max_{a} \{a^T Ba\} \quad \text{s.t.} \quad a^T Wa = 1.
$$

Let  $W^{1/2}$  be the symmetric square root of W. Note that matrix W is symmetric. Let  $z = W^{1/2}a$  and  $a = W^{-1/2}z$  . Then

$$
a^T Ba = (W^{-1/2}z)^T B (W^{-1/2}z) = z^T W^{-1/2} B W^{-1/2} z \text{ and}
$$
  

$$
a^T Wa = (W^{-1/2}z)^T W (W^{-1/2}z) = z^T \underbrace{W^{-1/2} W W^{-1/2}}_{=I} z = z^T z.
$$

Note that  $W^{-1/2}BW^{-1/2}$  is symmetric and hereby the spectral decomposition exists  $(W^{-1/2}BW^{-1/2} = \Gamma\Lambda\Gamma^T$ and  $\Gamma^T \Gamma = I$ ). Denote  $w = \Gamma^T z$ . Then

$$
z^T W^{-1/2} B W^{-1/2} z = z^T \Gamma \Lambda \Gamma^T z = w^T \Lambda w, \text{ and}
$$
  

$$
z^T z = z^T \Gamma \Gamma^T z = w^T w.
$$

Now we can reformulate the problem as

$$
\max_{w} \{w^T \Lambda w\} = \max_{w} \left\{ \sum_{i=1}^p \lambda_i w_i^2 \right\} \quad \text{s.t.} \quad w^T w = 1.
$$

Since  $\lambda_1 \geq \lambda_2 \geq ... \geq \lambda_p$ , we choose the first element of w to be one and the rest to be zero. This means that  $z = \Gamma w = \gamma_1$ , where  $\gamma_1$  is the first eigenvector of  $W^{-1/2}BW^{-1/2}$  and  $a = W^{-1/2}z = W^{-1/2}\gamma_1$ .

Note that for any two matrices  $A \in \mathbb{R}^{n \times p}$  and  $C \in \mathbb{R}^{p \times n}$ , the non-zero eigenvalues of AC and CA are the same and have the same multiplicity (Theorem A.6.2 of Mardia, Kent and Bibby). Now let  $A = W^{-1/2}B$  and  $C = W^{-1/2}$ , this means that the non-zero eigenvalues of  $CA = W^{-1}B$  are the as as  $AC = W^{-1/2}BW^{-1/2}$ . Hence,  $\lambda_1$  is the largest eigenvalue of  $W^{-1}B$ . Since  $\gamma_1$  is the eigenvector corresponding to the largest  $\lambda_1$  of  $W^{-1/2}BW^{-1/2}$ , we have that

$$
W^{-1}B(W^{-1/2}\gamma_1)=W^{-1/2}(W^{-1/2}BW^{-1/2}\gamma_1)=W^{-1/2}\lambda_1\gamma_1=\lambda_1(W^{-1/2}\gamma_1).
$$

This shows that  $a = W^{-1/2}\gamma_1$  is the eigenvector of  $W^{-1}B$  corresponding to its largest eigenvalue  $\lambda_1$ .